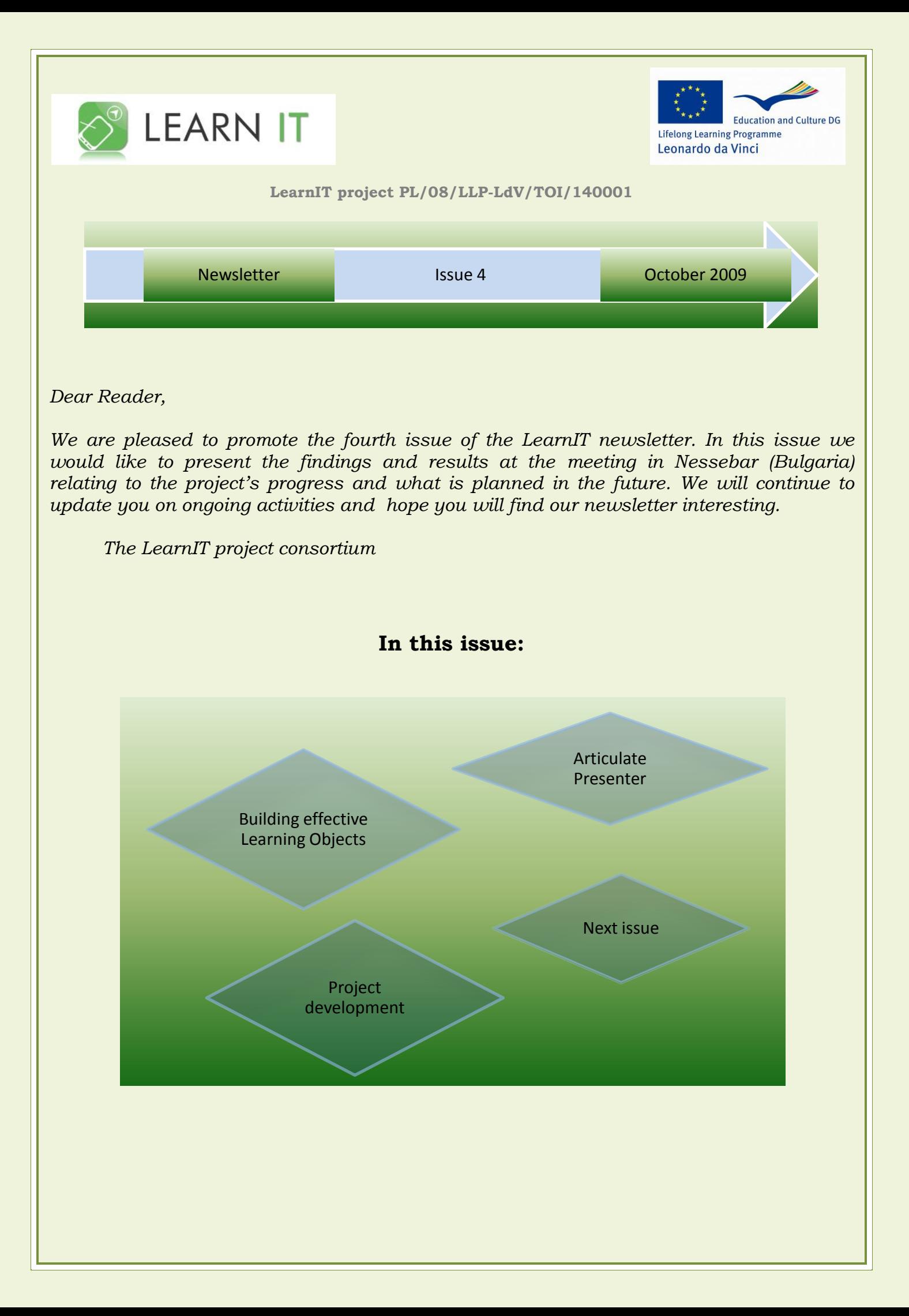

### **Building effective Learning Objectives**

The creation of a Learning Objective may seem simple and for many experienced ICT people it is but, not all training materials are well prepared or every learning object clear and effective. When planning learning objects, teachers should consider some important issues such as keeping the educational goal in focus whilst choosing the content which will support that goal.

In order to keep the user interested throughout the course, it is more appropriate to offer them an alternative path through the learning objectives and the presentational material which is the base of the objectives should be appropriately planned. At the end, the learners should be able to offer constructive feedback through the evaluation quizzes. To recap;

- Always keep the educational goal in focus
- Choose meaningful content
- Offer the learner a choice of paths through the learning objective
- Plan an appropriate PPT presentation
- Offer prompt and constructive feedback (evaluation quizzes)

### **Articulate Presenter**

Articulate Presenter is a PowerPoint to Flash tool aimed at designing e-Learning. It is uncomplicated to use and produces clean, user-friendly presentations in a matter of minutes. The interface is simple and intuitive, and Articulate Presenter comes with a good mix of publishing options and many useful features that really make it stand out above other similar tools. The key features are:

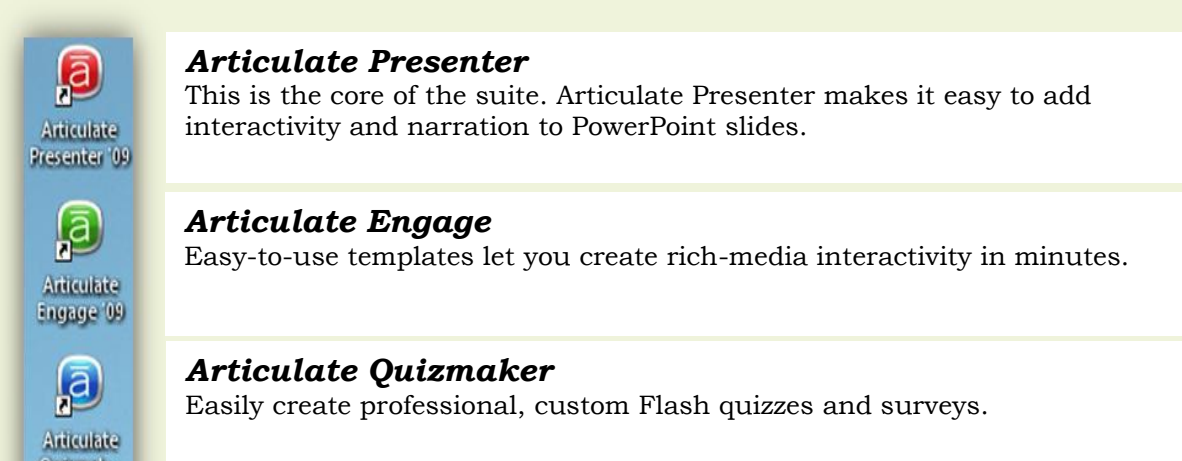

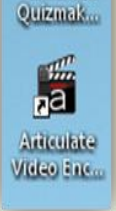

*Articulate Video Encoder* Easily converts your videos into the popular Flash video format.

If you wish to read more about the features of Articulate Presenter and learn how to create Learning Objects using it – download one of the project's products: **Guide for creation of m-learning supported by e-learning** from our Website: [www.learnit-ict.eu.](http://www.learnit-ict.eu/)

#### **Project development**

#### Women in IT course

The course material has been created and includes ten success stories of women working in IT in five countries: Bulgaria, Italy, Poland, Spain and United Kingdom. The stories were realised as interviews consisting of video and written text case studies.

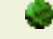

#### **Computer Networking course**

The Computer Networking course is being realised as e-learning and mlearning and will consist of 12 modules.

> Module I - Basic Network Concepts Module II – The OSI Model Module III - Networking Components Module IV – TCP/IP Fundamentals Module V – TCP/IP Addressing Module VI – Network Services Module VII – TCP/IP Utilities Module VIII – Wireless Networking and WAN Technologies Module IX – Implementing a Network Module X – Maintaining and Supporting a Network Module XI – Network Security Module XII – Troubleshooting a Network

Each module includes the following sections:

AT GLANCE Core section of the module **TIPS** GLOSSARY

Every module will include a test allowing for verification of the knowledge gained.

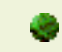

#### Technical English course

The Technical English course is being realised as both an e-learning and mlearning course. Participants will learn the language with the focus on the technical subjects. The course is divided into six modules

> Module I – Networking Module II – Firewalls Module III Local Bus Technology Module IV – Building your network Module V – The no metric hold-down command Module VI – How TCP works

Each includes the following sections:

Section A – READING Section B – WORD STUDY Section C – GRAMMAR FOCUS

### **Dissemination from the meeting in Nessebar**

One of the outcomes of partners meeting in Nessebar in Bulgaria was the definition of elements of the presentations which will be used for all courses. The sample of the standard presentation providing guidelines for creators was prepared by the Italian partner.

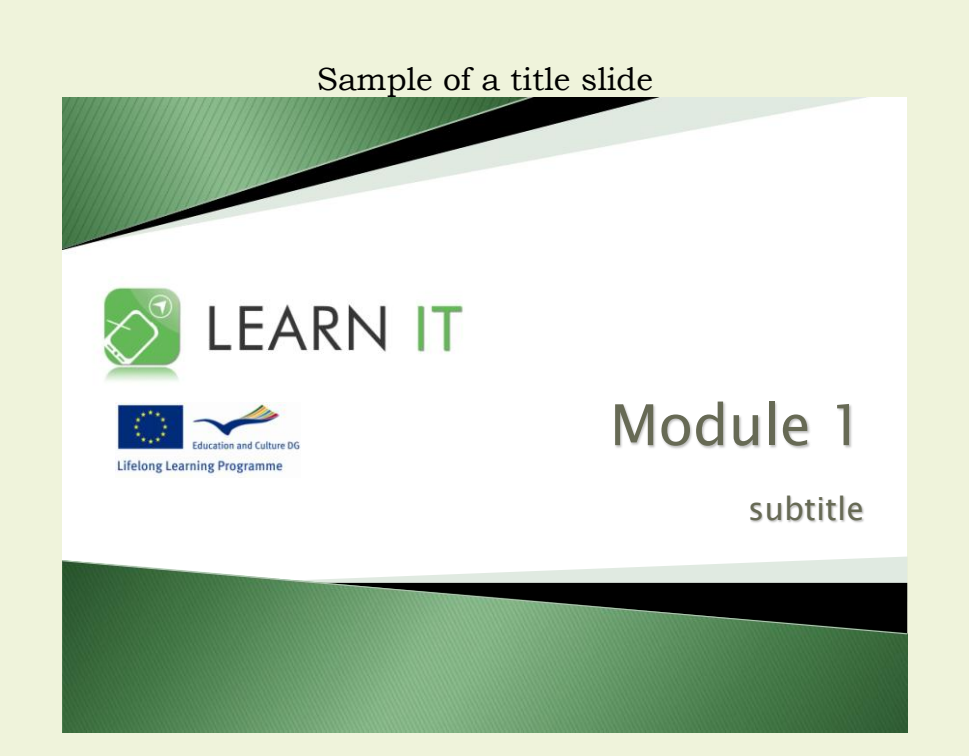

Sample of a slide with overview

# **Overview**

- 1.Please insert in this slide
- 2.The list
- 3.With the titles of the themes
- 4.To be dealt with
- 5.In your lesson
- 6.Font: Lucida Sans Unicode 27

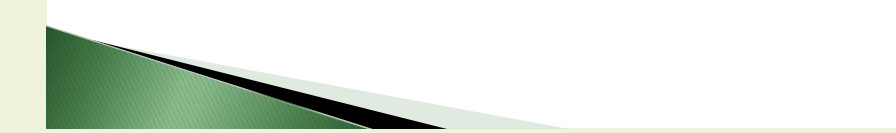

Sample of a slide with a title

# Title 1 Lucida Sans Unicode 41

The teacher should use the black colour for the text and use the **bold** characters for main concepts

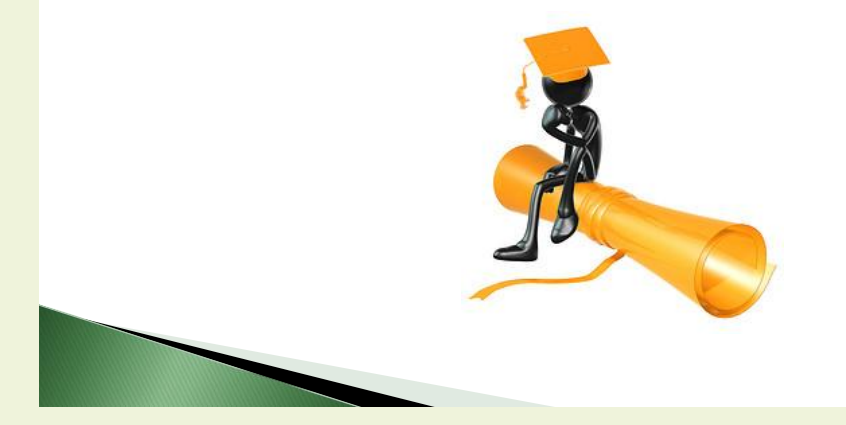

Sample of a slide with a title

# Title 2 Lucida Sans Unicode 41

Text Lucida Sans Unicode 24 Each lesson should last about 15 minutes.

It is strongly recommended to prepare about 15/20 slides for each lesson.

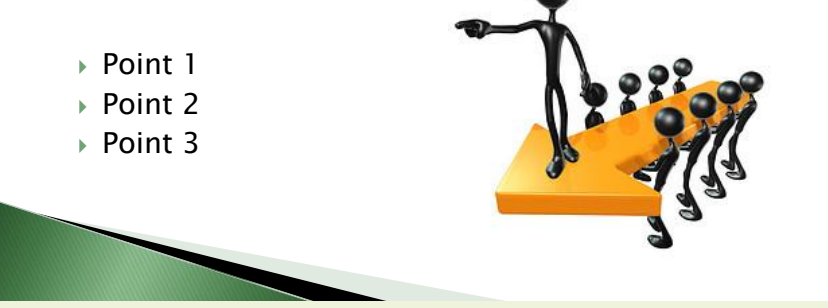

Sample of a slide with conclusion

# Conclusion

Text Lucida Sans Unicode 24

Each audio lesson should end with a brief summary of the subjects previously presented showing the links among the different topics.

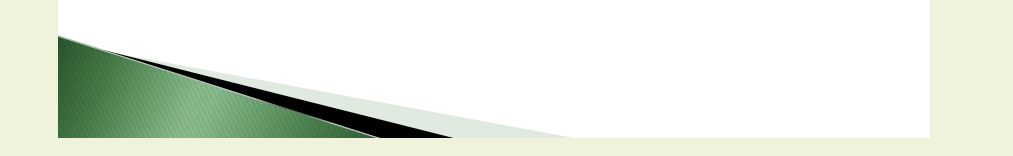

The partners are working on development of the particular modules using above example. The first modules should be available very soon.

The partners had an opportunity to visit beautiful Old Nessebar – city which belongs to the UNESCO list.

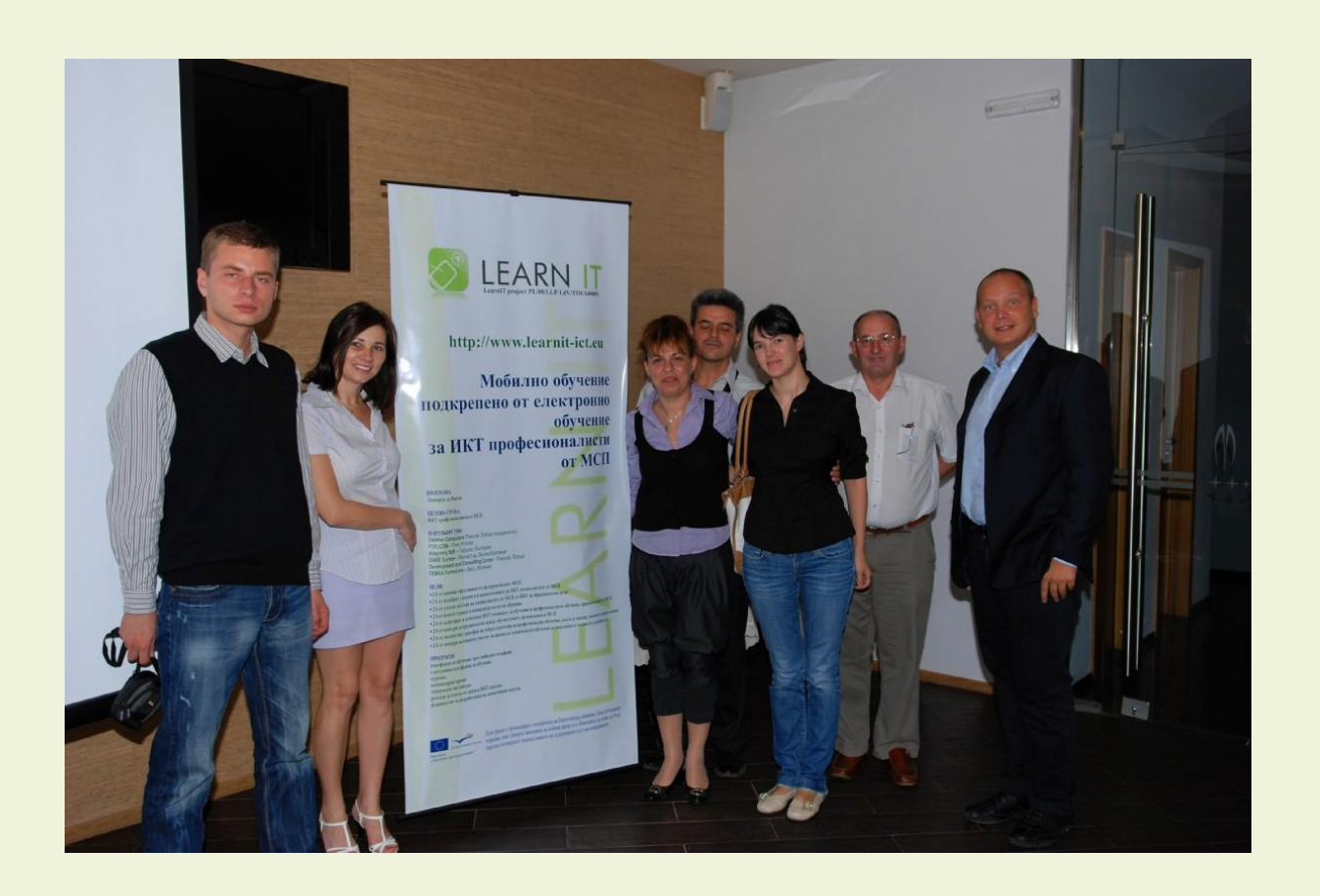

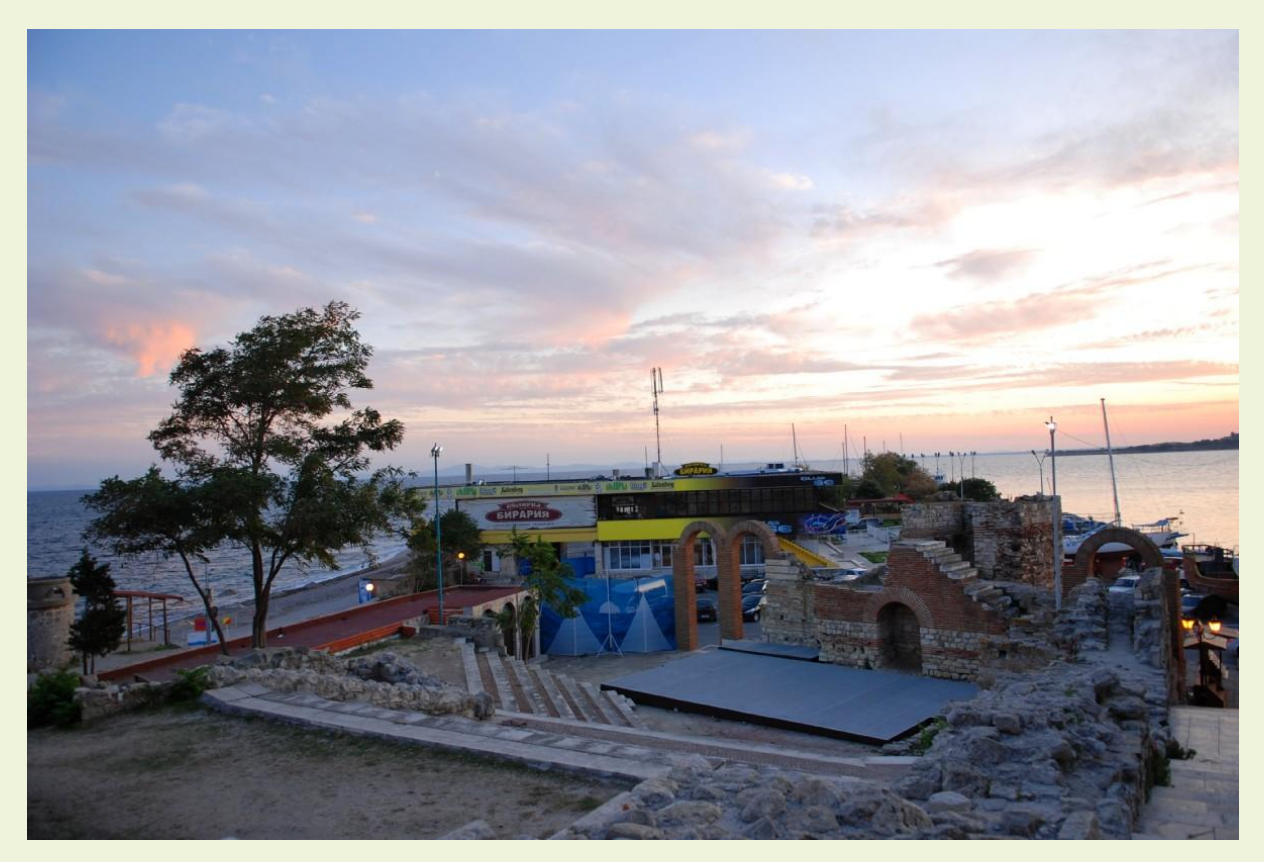

## **Progress of the project**

The project is disseminated using leaflets, promotional articles, promotion by phone, e-mail and face-to-face promotion (meetings with the project's target group).

## **Next issue**

The next issue will be available in January 2010. When you will learn more about the project's progress and range of the m-learning course, preparation for the next meeting in Spain and project promotional activities.